## **Sistemas de Representação Digital em Arquitetura | Professor Eugénio Coimbra**

## **Joana Nave Martins | 20201391 | 2º Ano | MIAINT A**

## **Aula 04**

» Edição de imagens através do Gimp (exercícios práticos):

- Layers de texto (edição de propriedades de texto, texto como base de seleção para máscara e pintura);
- Efeitos de layer (drop shadow, glow, stroke);
- Ferramentas de transformação (scale, rotate, move, perspectiva);
- "Feather" para suavizar limites de seleção;
- Acerto de contraste e tonalidades com a ferramenta "levels";
- Histograma como descrição da estrutura de tonalidades dos pixels da imagem;
- Edição de imagens com "levels".

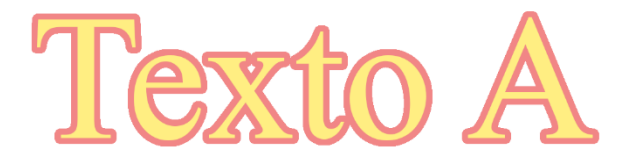

Turma A

**Turma A** 

**Turma A** 

**Sistemas de Representação Digital em Arquitetura | Professor Eugénio Coimbra Joana Nave Martins | 20201391 | 2º Ano | MIAINT A**

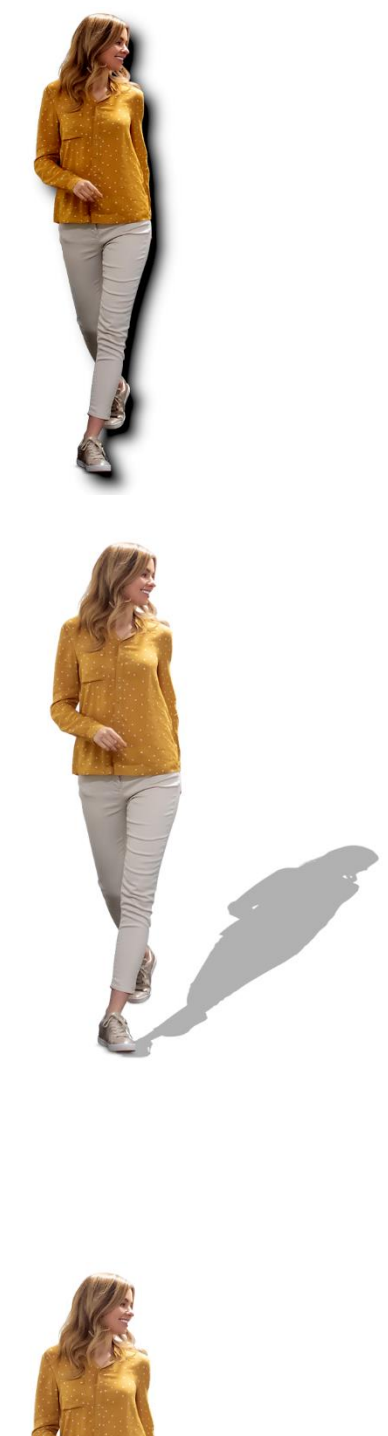

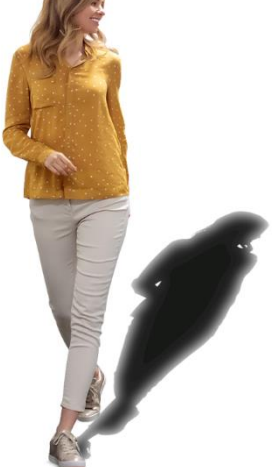

## **Sistemas de Representação Digital em Arquitetura | Professor Eugénio Coimbra Joana Nave Martins | 20201391 | 2º Ano | MIAINT A**

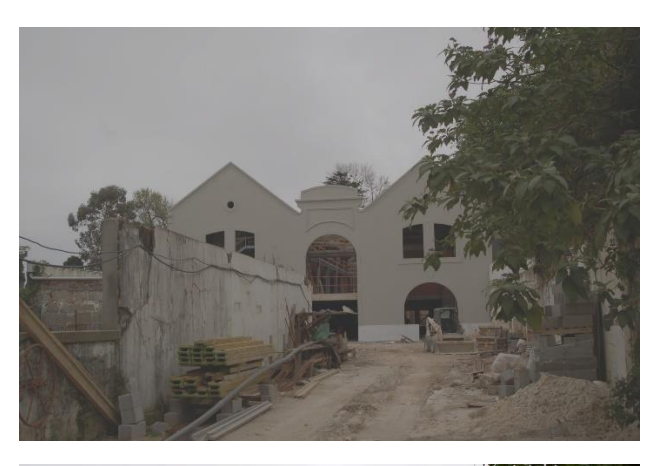

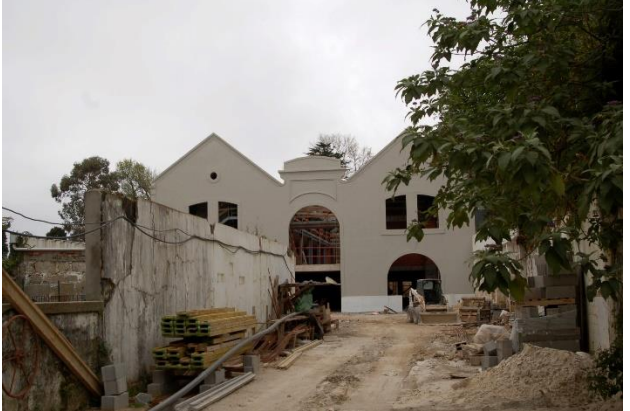

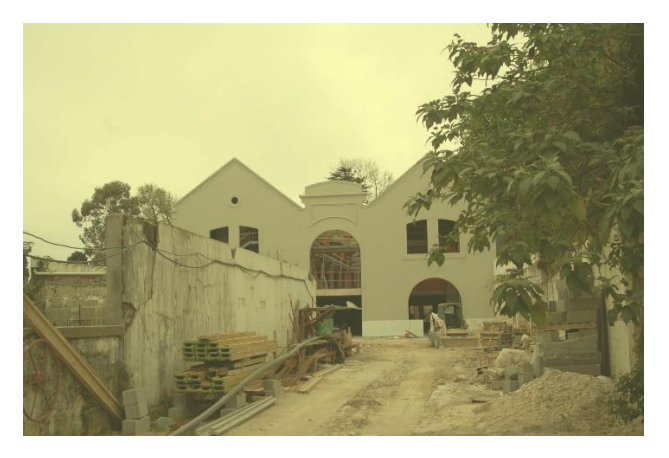

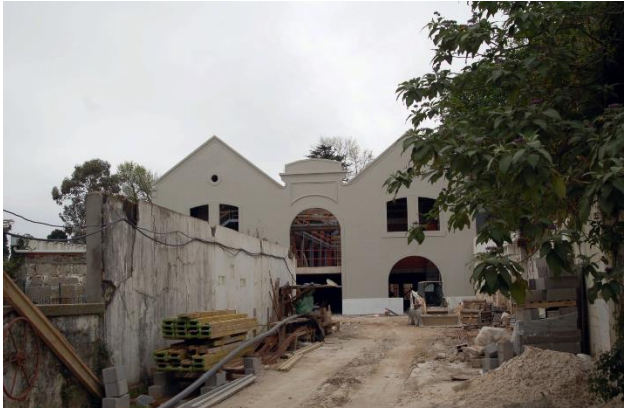